资源集成

## <span id="page-0-0"></span>1.说明

 资源集成(将报表或页面嵌入到第三方系统)是系统集成中最为常见的一种方式,[Smartbi](http://www.smartbi.com.cn/) 既可以被方便地集成到客户的门户系统中;也可用 Smartbi 作为统一资源访问门户,将其它系统中已有 资源集成到 Smartbi 中。使用下表快速访问 Smartbi 与第三方系统进行资源集成的各种方式。

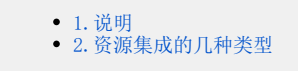

## <span id="page-0-1"></span>2.资源集成的几种类型

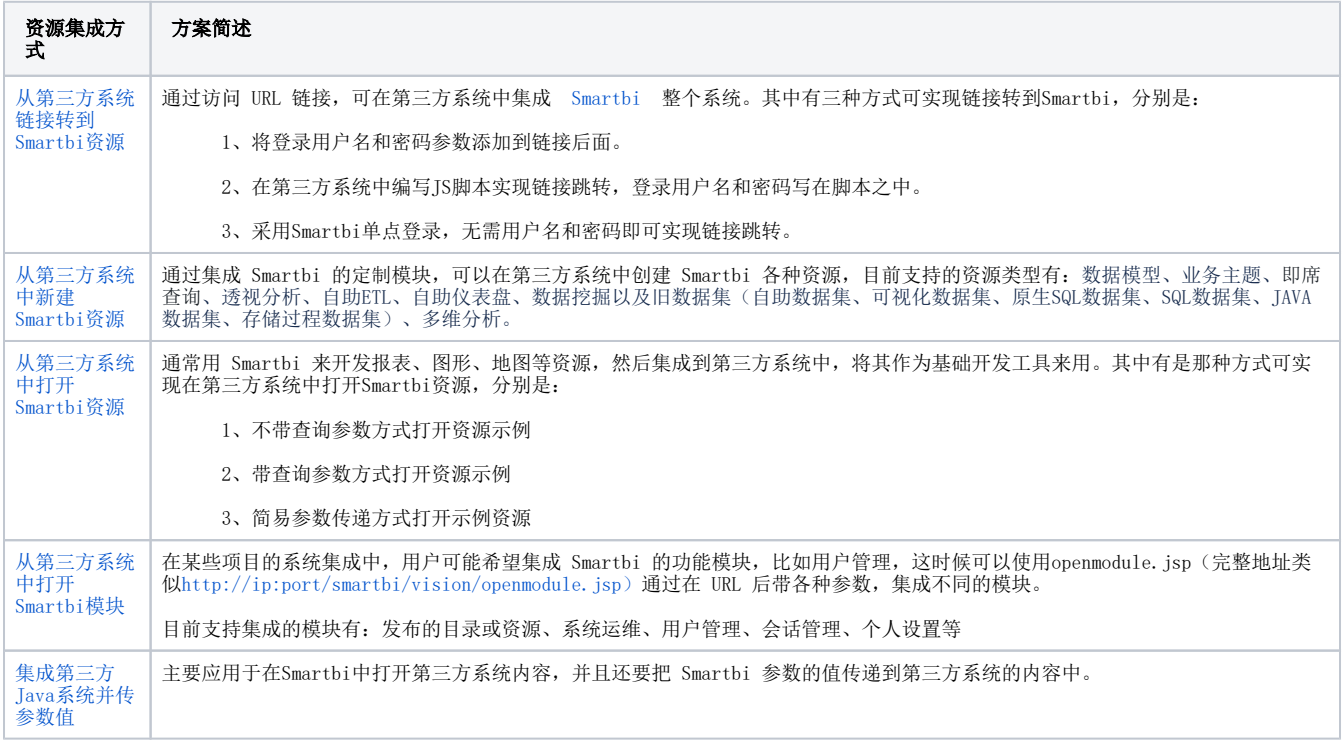